## 別添

## 介護職員等特定処遇改善加算の公表手順について

介護職員等特定処遇改善加算情報を介護サービス情報公表システム(以下、「システム」 という。)上で公表する場合、既に公表されている情報の修正作業が必要となります。 修正作業手順は以下の通りです(通常の修正作業とは手順が異なります)。

## 【作業手順】

① 別紙様式「特定処遇改善加算にかかわる情報修正依頼」により、介護サービス情報 公表センター(以下、「公表センター」という。)へ FAX・メール等にて修正依頼を 行ってください。 

FAX:043-244-5201 e-mail[:kohyocenter@chibakenshakyo.com](mailto:kohyocenter@chibakenshakyo.com)

- ② ①提出後、公表センターから新規調査票への入力依頼がありますので、依頼を 受けた後に、システム上での新規調査票への入力及び提出作業(インターネット上で の 提出及び介護サービス情報訂正依頼書(様式第1号)の郵送)をお願いします。
	- ※ 入力作業は、参考資料「公表中の介護サービス情報の訂正方法について」参照。
	- ※ 修正依頼件数によって、修正依頼を受けてからシステム上で公表するまでお時間をいただく 場合があります。

## 【介護職員等特定処遇改善加算情報公表の流れ】

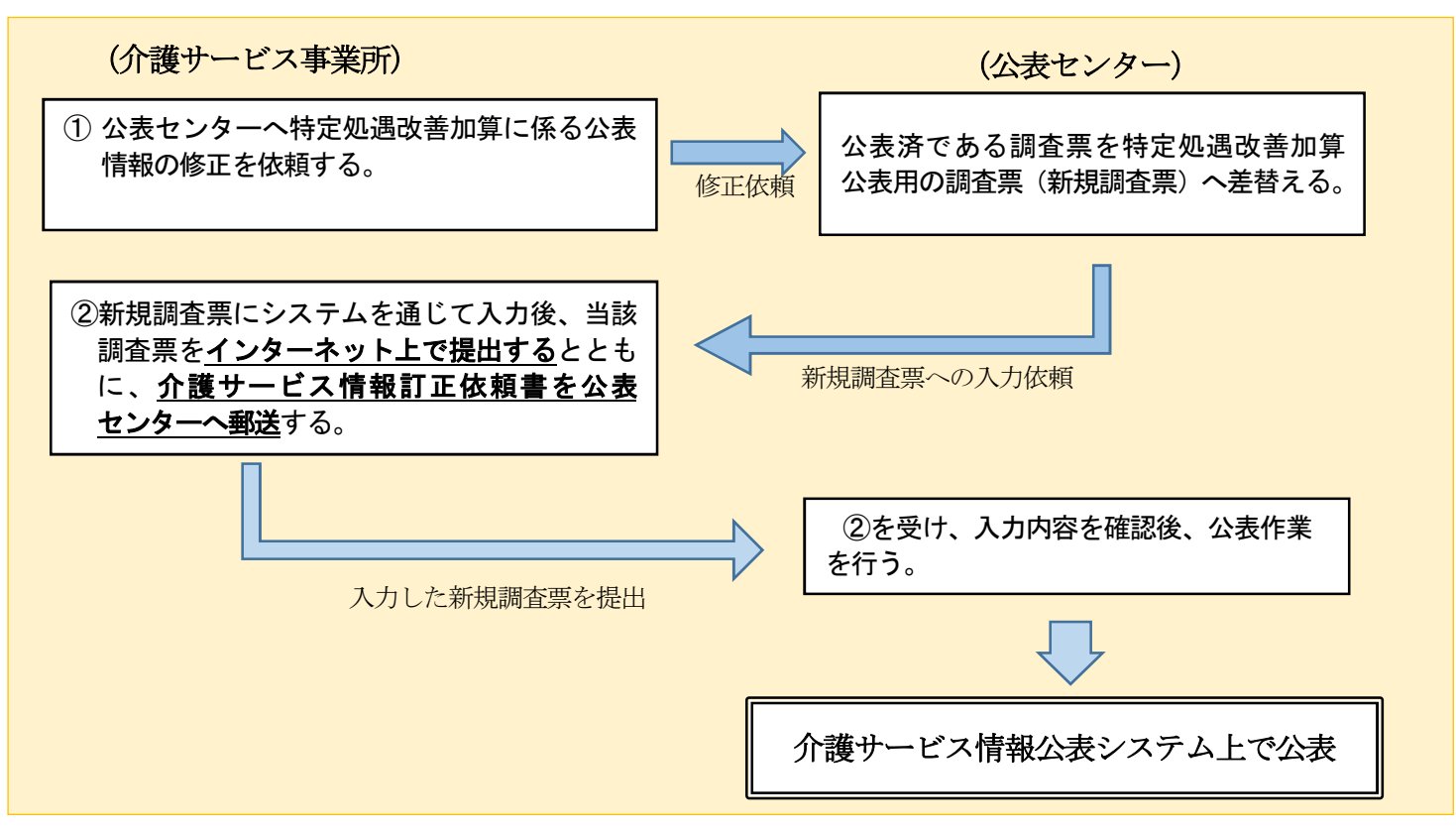